## **Listing Program**

# **Visualisasi Trafik Pelanggan Platform Bike Sharing Speeda menggunakan Teknologi Big Data ELK-Stack**

#### A. Konfigurasi Docker & ELK-Stack

- 1. Berkas Dockerfile
	- a. Dockerfile Elasticsearch (elasticsearch/Dockerfile)

```
1. ARG ELK VERSION
2.
3. # https://www.docker.elastic.co/
4. FROM 
   docker.elastic.co/elasticsearch/elasticsearch:${ELK_VE
  RSION}
5.
6. # Add your elasticsearch plugins setup here
7. # Example: RUN elasticsearch-plugin install analysis-
   icu
```
Dockerfile menerima argument ELK\_VERSION dari environtment variable yang kemudian digunakan untuk menentukan versi base image resmi dari docker.elastic.co yang akan digunakan.

#### b. Dockerfile Logstash (logstash/Dockerfile)

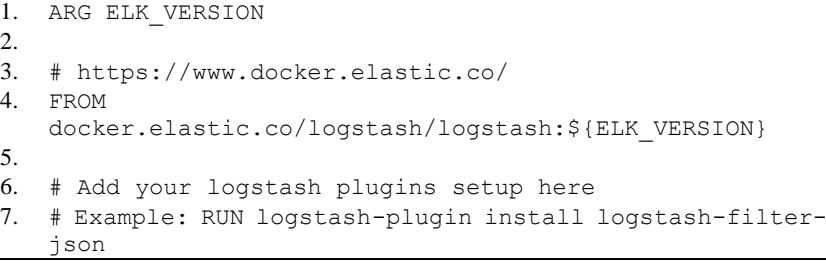

Dockerfile menerima argument ELK\_VERSION dari environtment variable yang kemudian digunakan untuk menentukan versi base image resmi dari docker.elastic.co yang akan digunakan.

#### c. Dockerfile Kibana (kibana/Dockerfile)

```
1. ARG ELK VERSION
2^{\circ}3. # https://www.docker.elastic.co/
4. FROM docker.elastic.co/kibana/kibana:${ELK_VERSION}
5.
6. # Add your kibana plugins setup here
7. # Example: RUN kibana-plugin install <name|url>
```
Dockerfile menerima argument ELK\_VERSION dari environtment variable yang kemudian digunakan untuk menentukan versi base image resmi dari docker.elastic.co yang akan digunakan.

## 2. Berkas Docker Compose

```
a. Docker-compose.yml
    1. version: '3.2'
    2.3. services:
    4. elasticsearch:
    5. build:
    6. context: elasticsearch/
    7. args:
    8. ELK VERSION: $ELK VERSION
    9. volumes:
   10. - type: bind
   11. source: 
      ./elasticsearch/config/elasticsearch.yml
    12. target: 
      /usr/share/elasticsearch/config/elasticsearch.yml
    13. read only: true
   14. - type: bind
   15. source: $ELASTIC_DATA
   16. target: /usr/share/elasticsearch/data
   17. ports:
   18. - "9200:9200"
   19. - "9300:9300"
    20. environment:
   21. ES_JAVA_OPTS: "-Xmx256m -Xms256m"
   22. ELASTIC_PASSWORD:
   23. # Use single node discovery in order to disable 
      production mode and avoid bootstrap checks
    24. # see
      https://www.elastic.co/guide/en/elasticsearch/referenc
      e/current/bootstrap-checks.html
    25. discovery.type: single-node
    26. networks:
    27. - elk
    28.
    29. logstash:
    30. build:
    31. context: logstash/
    32. args:
   33. ELK VERSION: $ELK VERSION
   34. volumes:
    35. - type: bind
    36. source: ./logstash/config/logstash.yml
    37. target: 
      /usr/share/logstash/config/logstash.yml
    38. read only: true
    39. - type: bind40. source: ./logstash/config/pipelines.yml
    41. target:
```
/usr/share/logstash/config/pipelines.yml 42. read only: true 43. -  $type: bind$ 44. source: ./logstash/pipeline

46. read only: true  $47.$  - type: bind

48. source: ./logstash/other

45. target: /usr/share/logstash/pipeline

```
49. target: /usr/share/logstash/other
50. read only: true
51. - type: bind
52. source: $LOGSTASH_LASTRUN
53. target: /usr/share/logstash/lastrun<br>54. ports:
     ports:
55. - 5000:5000/\text{tcp}"
56. - "5000:5000/udp"
57. - "9600:9600"58. environment:
59. LS_JAVA_OPTS: "-Xmx256m -Xms256m"
60. ELASTIC_PASSWORD:
61. MYSQL HOST:
62. MYSQL_PORT:
63. MYSQL_DATABASE:
63. MYSQL\_TIMEZONE:<br>64. MYSQL\_TIMEZONE:65. MYSQL_USER:
66. MYSQL_PASSWORD:
67. networks:
68. - elk
69. depends_on:
70. - elasticsearch
71.
72. kibana:
73. build:
74. context: kibana/
75. args:
76. ELK_VERSION: $ELK_VERSION
77. volumes:
78. - type: bind<br>79. source: ./
         source: ./kibana/config/kibana.yml
80. target: /usr/share/kibana/config/kibana.yml
81. read only: true
82. ports:
83. - 5601:560184. environment:
85. ELASTIC PASSWORD:
86. networks:
87. - e1k88. depends_on:
89. - elasticsearch
90.
91. networks:
92. elk:
93. driver: bridge
```
Untuk menjalankan ketiga container dari ELK-stack sekaligus dengan baik perlu didefinisikan berkas docker-compose.yml.

- 3. Berkas ELK-Stack
	- a. Elasticsearch.yml (elasticsearch/config/elasticsearch.yml)

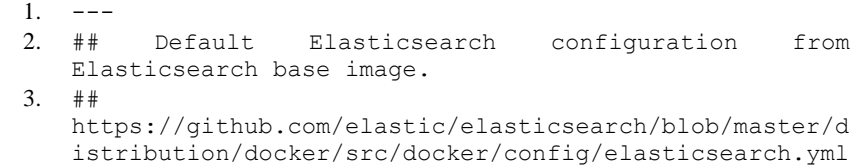

```
\Lambda #
5. cluster.name: "docker-cluster"
6. network.host: 0.0.0.0
7.
8. ## X-Pack settings
9. ## see 
   https://www.elastic.co/guide/en/elasticsearch/referenc
   e/current/setup-xpack.html
10. #11. xpack.license.self generated.type: basic
12. xpack.security.enabled: true
13. xpack.monitoring.collection.enabled: true
```
Konfigurasi khusus Elasticsearch terdapat pada sub-direktori "elasticsearch" direktori kerja, khususnya di dalam direktori "config" yaitu berkas elasticsearch.yml. Pada berkas ini diatur nama kluster, konfigurasi keamanan, serta monitoring elasticsearch sendiri.

b. Logstash.yml (logstash/config/logstash.yml)

```
1<sub>1</sub>2. ## Default Logstash configuration from Logstash base 
   image.
3. ## 
   https://github.com/elastic/logstash/blob/master/docker
   /data/logstash/config/logstash-full.yml
4. #
5. http.host: "0.0.0.0"
6. xpack.monitoring.elasticsearch.hosts: [ 
   "http://elasticsearch:9200" ]
7.
8. ## X-Pack security credentials
9. #
10. xpack.monitoring.enabled: true
11. xpack.monitoring.elasticsearch.username: elastic
12. xpack.monitoring.elasticsearch.password: 
   "${ELASTIC_PASSWORD}"
```
Konfigurasi khusus Logstash terdapat pada sub-direktori "logstash" direktori kerja, khususnya di dalam direktori "config" yaitu berkas logstash.yml. Pada berkas ini diatur host logstash, host elasticsearch yang dihubungkan, monitoring logstash sendiri, serta username dan password dari host elasticsearch yang dihubungkan.

c. Kibana.yml (kibana/config/kibana.yml)

```
1. - - -2. ## Default Kibana configuration from Kibana base 
   image.
3. ## 
   https://github.com/elastic/kibana/blob/master/src/de
   v/build/tasks/os_packages/docker_generator/templates
   /kibana_yml.template.js
4. #
5. server.name: kibana
6. server.host: 0.0.0.0
7. elasticsearch.hosts: [ "http://elasticsearch:9200" ]
8. monitoring.ui.container.elasticsearch.enabled: true
```

```
9.
10. ## X-Pack security credentials
11. #
12. elasticsearch.username: elastic
13. elasticsearch.password: "${ELASTIC_PASSWORD}"
```
Konfigurasi khusus Kibana terdapat pada sub-direktori "kibana" direktori kerja, khususnya di dalam direktori "config" yaitu berkas kibana.yml. Pada berkas ini diatur host kibana, host elasticsearch yang dihubungkan, monitoring kibana sendiri, serta username dan password dari host elasticsearch yang dihubungkan.

#### B. Konfigurasi & Program Logstash

1. Pipelines.yml (logstash/config/pipelines.yml)

```
1. - pipeline.id: speeda-operator
2. path.config: "${HOME}/pipeline/speeda-operator"
3. - pipeline.id: speeda-stasiun
4. path.config: "${HOME}/pipeline/speeda-stasiun"
5. - pipeline.id: speeda-lokasi
6. path.config: "${HOME}/pipeline/speeda-lokasi"
7.
```
Pipeline yang dibutuhkan adalah berjumlah 3 buah, yaitu operator, stasiun, dan lokasi.

#### 2. Pipeline Operator

```
a. Speeda.operator.conf
```

```
(logstash/pipeline/speeda-operator/speeda.operator.conf)
```

```
1. input {
2. jdbc {
3. jdbc driver library => "${HOME}/other/lib/mysql-
   connector-java-8.0.21.jar"
4. jdbc driver class => "com.mysql.jdbc.Driver"
5. jdbc connection string =>
   "jdbc:mysql://${MYSQL_HOST}:${MYSQL_PORT}/${MYSQL_DATA
   BASE}?serverTimezone=${MYSQL_TIMEZONE}"
6. \frac{\partial L}{\partial x} = 5 "${MYSQL USER}"
7. jdbc_password => "${MYSQL_PASSWORD}"
8. tracking_column => "loc_id"
9. use_column_value => true
10. last run metadata path =>
   "${HOME}/lastrun/operator.txt"
11. statement => "SELECT * from location WHERE loc id
   > :sql_last_value"
12. schedule => " * * * * * ""13. }
14. }
15.
16. filter {
17. ruby {
18. path => "${HOME}/other/filter/speeda.operator.rb"
19. }
20. }
21.
22. output {
23. # stdout
```

```
24. # codec => rubydebug 
25. # }
26. elasticsearch {<br>
27. hosts =>
27. hosts => "elasticsearch:9200"<br>28. user => "elastic"
28. user => "elastic"<br>29. password => "${EL
29. password => "${ELASTIC_PASSWORD}"<br>30. index => "operator"
     index => "operator"31. template \Rightarrow"${HOME}/other/mapping/speeda.operator.json"
32. template name => "operator"
33. document id \Rightarrow "%{[operator][id]}"
34. }
35. }
```
Berkas pipeline speeda-operator.conf secara umum berkas pipeline terbagi menjadi 3 bagian, yaitu bagian input, filter, dan output.

### b. Speeda.operator.rb

(logstash/other/filter/speeda.operator.rb)

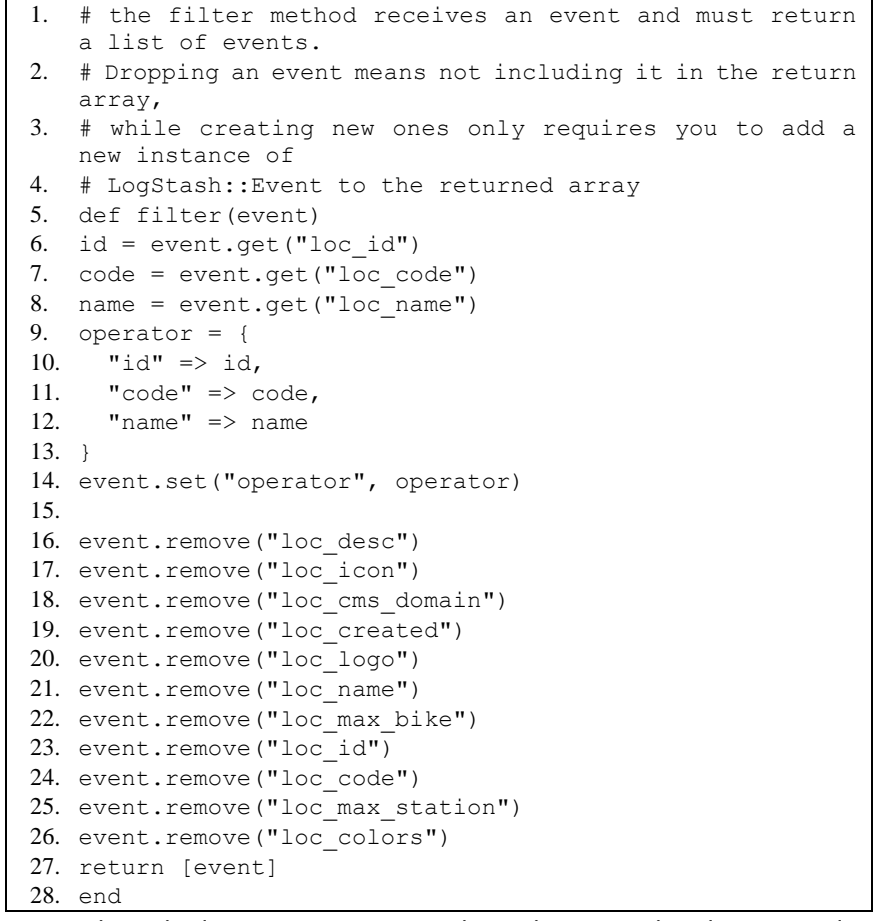

Merupakan kode program yang digunakan untuk *cleansing* dan transformasi data operator.

c. Speeda.operator.json

(logstash/other/mapping/speeda.operator.json)  $\boxed{1}$ .

```
2. "template": "operator",
3. "mappings": {
4. "properties": {
5. "operator": {
6. "properties": {
7. "code": {
8. "type": "text",
9. "fields": {
10. "keyword": { "type": "keyword",
  "ignore above": 256 }
11. }
12. },
13. "id": { "type": "long" },
14. "name": {
15. "type": "text",
16. "fields": {
17. "keyword": { "type": "keyword", 
  "ignore_above": 256 }
18. }
19. }
20. }
21. }
22. }
23. }
24. }
```
Struktur mapping dari indeks operator.

3. Pipeline Stasiun

a. Speeda.stasiun.conf (logstash/pipeline/speeda-stasiun/speeda.stasiun.conf)

```
1. input {
2. jdbc {
3. jdbc driver library => "${HOME}/other/lib/mysql-
   connector-java-8.0.21.jar"
4. jdbc driver class => "com.mysql.jdbc.Driver"
5. jdbc connection string =>
   "jdbc:mysql://${MYSQL_HOST}:${MYSQL_PORT}/${MYSQL_DATA
   BASE}?serverTimezone=\overline{\S}{MYSQL_TIMEZONE}"
6. jdbc user => "${MYSQL USER}"
7. jabc password => "\sqrt{xyz} PASSWORD}"
8. tracking_column => "sta_add_date"
9. tracking_column_type => "timestamp"
10. use_column_value => true
11. last run metadata path \Rightarrow"${HOME}/lastrun/stasiun.txt"
12. statement => "SELECT * FROM stations JOIN location 
   ON loc_id = sta_loc WHERE sta_add_date >
   :sql_last_value OR sta_update_date > :sql_last_value 
   ORDER BY sta_add_date ASC"
13. schedule =\frac{1}{\sqrt{1-x^2}} \frac{1}{\sqrt{1-x^2}}14. }
15. }
16.
17. filter {
18. mutate {
19. convert => [ "sta lat", "float" ]
20. convert \Rightarrow [ "sta long", "float" ]
```

```
21.}
22. ruby {
23. path => "${HOME}/other/filter/speeda.stasiun.rb"
24. }
25. }
26.
27. output {
28. # stdout { 
29. # codec => rubydebug 
30. # }
31. elasticsearch {
32. hosts => "elasticsearch:9200"
33. user => "elastic"
34. password => "${ELASTIC PASSWORD}"
35. index \Rightarrow "stasiun"
36. template \Rightarrow"${HOME}/other/mapping/speeda.stasiun.json"
37. template name => "stasiun"
38. document_id => "\%{id}"
39. }
40. }
```
Berkas pipeline speeda-stasiun.conf secara umum berkas pipeline terbagi menjadi 3 bagian, yaitu bagian input, filter, dan output.

#### b. Speeda. stasiun.rb

(logstash/other/filter/speeda.stasiun.rb)

```
1. # the filter method receives an event and must return 
   a list of events.
2. # Dropping an event means not including it in the return 
   array,
3. # while creating new ones only requires you to add a 
   new instance of
4. # LogStash::Event to the returned array
5. def filter(event)
6. id = event.get("sta id")
7. name = event.get("sta_name")
8. status = event.get("sta_status")
9. Lat = (event.get("sta lat")).round(5)10. lon = (event.get("sta long")).round(5)
11. location = \{12. "lat" \Rightarrow lat,13. "lon" => lon14. }
15. operator_id = event.get("loc_id")
16. operator_code = event.get("loc_code")
17. operator name = event.get("loc_name")
18. operator ={
19. "id" => operator_id,
20. "code" => operator_code,
21. "name" \Rightarrow operator name
22. \t\t 323. warehouse = event.get("is warehouse")
24.
25. event.set("id", id)
26. event.set("name", name)
27. event.set("status", status)
```

```
28. event.set("location", location)
29. event.set("operator", operator)
30. event.set("warehouse", warehouse)
31. 
32. event.remove("sta_id")
33. event.remove("sta_name")
34. event.remove("sta_desc")
35. event.remove("sta_add_user")
36. event.remove("sta_add_date")
37. event.remove("sta update user")
38. event.remove("sta_update_date")
39. event.remove("sta_status")
40. event.remove("sta_lat")
41. event.remove("sta_long")
42. event.remove("sta location desc")
43. event.remove("sta_loc")
44. event.remove("sta_icon")
45. event.remove("sta_deleted")
46. event.remove("is warehouse")
47. event.remove("sta hide")
48. event.remove("loc desc")
49. event.remove("loc_icon")
50. event.remove("loc cms domain")
51. event.remove("loc created")
52. event.remove("loc_logo")
53. event.remove("loc_name")
54. event.remove("loc_max_bike")
55. event.remove("loc_id")
56. event.remove("loc_code")
57. event.remove("loc_max_station")
58. event.remove("loc_colors")
59.
60. return [event] 
61. end
62.
```
Kode program yang digunakan untuk cleansing dan transformasi data stasiun. Dalam potongan kode tersebut terdapat proses penting cleansing untuk menyamakan data "sta\_lat" dan "sta\_long" dengan tingkat presisi 5 angka di belakang koma.

- c. Speeda. stasiun.json
	- (logstash/other/mapping/speeda.stasiun.json)

```
1. {
2. "template": "stasiun",
3. "mappings": {
4. "properties": {
5. "id": { "type": "long" },
6. "location": {
7. "type": "geo_point"
8.    },
9. "name": {
10. "type": "text",
11. "fields": { "keyword": { "type": "keyword", 
   "ignore_above": 256 } }
12. {}_{\text{}}\overline{\phantom{1}}13. "operator": {
```

```
14. "properties": {
15. "code": {
16. "type": "text",
17. "fields": {
18. "keyword": { "type": "keyword", 
  "ignore above": 256 }
19. }
20. },
21. "id": { "type": "long" },
22. "name": {
23. "type": "text",
24. "fields": {
25. "keyword": { "type": "keyword", 
  "ignore above": 256 }
26. and \frac{1}{2}27. }
28. }
29. },30. "status": {
31. "type": "text",
32. "fields": { "keyword": { "type": "keyword", 
  "ignore_above": 256 } }
33. \t},
34. "warehouse": { "type": "boolean" }
35. }
36. }
37. }
```
Struktur mapping dari indeks stasiun.

4. Pipeline Lokasi

```
a. Speeda.lokasi.conf
```

```
(logstash/pipeline/speeda-lokasi/speeda.lokasi.conf)
```

```
1. input {
2. jdbc {
3. jdbc driver library => "${HOME}/other/lib/mysql-
   connector-java-8.0.21.jar"
4. jdbc driver class => "com.mysql.jdbc.Driver"
5. jdbc connection string =>
   "jdbc:mysql://${MYSQL_HOST}:${MYSQL_PORT}/${MYSQL_DATA
   BASE}?serverTimezone=\overline{\S}{MYSQL_TIMEZONE}"
6. jdbc user => "${MYSQL USE} USER}"
7. jdbc_password => "\sqrt[3]{MYSQL} PASSWORD}"
8. tracking column \Rightarrow "pos id"
9. use column value => true
10. last run metadata path =>
   "${HOME}/lastrun/lokasi.txt"
11. statement => "SELECT * FROM bike_positions JOIN 
   bikes ON bike id = pos bike JOIN location ON loc id =
   bike_loc WHERE pos_id > :sql_last_value LIMIT 20000"
12. \overline{\text{schedule}} = \overline{\text{x}} + \overline{\text{x}} + \overline{\text{x}} + \overline{\text{x}}13. }
14. }
15.
16. filter {
17. mutate {
18. convert => [ "pos lat", "float" ]
19. convert \Rightarrow [ "pos_long", "float" ]
```

```
20. convert => [ "pos utc time", "integer" ]21. convert => [ "pos src", "integer" ]
22. }
23. ruby {
24. path => "${HOME}/other/filter/speeda.lokasi.rb"
25. }
26. mutate {
27. convert => [ "dayofweek", "integer" ]
28. convert => [ "hourofday", "integer" ]
29. }
30. }
31.
32. output {
33. # stdout { 
34. # codec => rubydebug 
35. # }
36. elasticsearch {
37. hosts => "elasticsearch:9200"
38. user => "elastic"
39. password => "${ELASTIC PASSWORD}"
40. index => "lokasi"
41. template \Rightarrow"${HOME}/other/mapping/speeda.lokasi.json"
42. template name => "lokasi"
43. document \overline{\text{id}} \Rightarrow "%{id}"
44. }
45. }
```
Berkas pipeline speeda-lokasi.conf secara umum berkas pipeline terbagi menjadi 3 bagian, yaitu bagian input, filter, dan output.

#### b. Speeda.lokasi.rb

(logstash/other/filter/speeda.lokasi.rb)

```
1. # the filter method receives an event and must return 
   a list of events.
2. # Dropping an event means not including it in the return 
   array,
3. # while creating new ones only requires you to add a 
   new instance of
4. # LogStash::Event to the returned array
5. def filter(event)
6. id = event.get("pos id")
7. lat = (event.get("pos lat")).round(5)
8. \ln = (\text{event.get}("pos long")) \cdot \text{round}(5)9. location = {
10. "lat" \Rightarrow lat,<br>11. "lon" \Rightarrow lon
       "lon" => lon
12. }
13. stamp = event.get("pos utc time")
14. unless stamp
15. stamp = event.get("pos_insert")
16. end
17. t = Time.at (stamp.to i)18. d = DateTime.parse(t.to_s)
19. l = d.new offset("+07:00")20. datetime = l.strftime("%FT%T.%L%:z")
21. dayofweek = l.strftime("%u")
```

```
22. hourofday = l.strftime("%H")
23. src = event.get("pos src")
24. trx = event.get("pos_trx")
25. bike_id = event.get("bike id")
26. bike longid = event.get("bike longid")
27. bike_name = event.get("bike_name")
28. bike mode = event.get("bike mode")
29. bike ={
30. "id" \Rightarrow bike_id,31. "longid" => bike_longid,
32. "name" => bike name,
33. "mode" \Rightarrow bike mode
34. }
35. operator_id = event.get("loc_id")
36. operator code = event.get("loc code")37. operator name = event.get("loc_name")
38. operator = \{39. "id" => operator id,
40. "code" => operator code,
41. "name" => operator name
42. }
43.
44. event.set("id", id)
45. event.set("location", location)
46. event.set("datetime", datetime)
47. event.set("dayofweek", dayofweek)
48. event.set("hourofday", hourofday)
49. event.set("src", src)
50. event.set("trx", trx)
51. event.set("bike", bike)
52. event.set("operator", operator)
53. 
54. event.remove("pos_id")
55. event.remove("pos_bike")
56. event.remove("pos_user")
57. event.remove("pos<sup>lat")</sup>
58. event.remove("pos_long")
59. event.remove("pos_alt")
60. event.remove("pos_course")
61. event.remove("pos_speed")
62. event.remove("pos_ip")
63. event.remove("pos_bat")
64. event.remove("pos_tz")
65. event.remove("pos_utc_time")
66. event.remove("pos_bt")
67. event.remove("pos_src")
68. event.remove("pos_satellite")
69. event.remove("pos_realtime")
70. event.remove("pos_inposition")
71. event.remove("pos_lbs")
72. event.remove("pos_wifi")
73. event.remove("pos_insert")
74. event.remove("pos addr")
75. event.remove("pos_desc")
76. event.remove("pos_trx")
77. event.remove("bike id")
78. event.remove("bike longid")
```
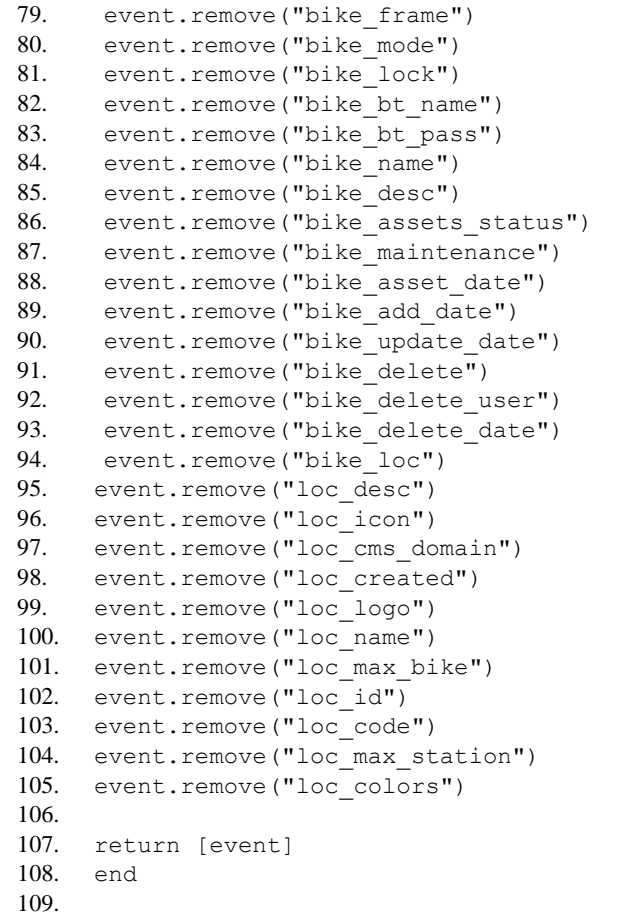

Kode program yang digunakan untuk cleansing dan transformasi data lokasi. Dalam potongan kode tersebut terdapat proses penting cleansing untuk menyamakan data "pos\_lat" dan "pos\_long" dengan tingkat presisi 5 angka di belakang koma. Terdapat juga kondisi untuk memilih nilai dari "timestamp" data, serta mengkonversinya sesuai dengan zona waktu GMT+7 kemudian di transformasi dengan format tanggal standar, format hari, dan format jam.

c. Speeda.lokasi.json

(logstash/other/mapping/speeda.lokasi.json)

```
1. {
2. "template": "lokasi",
3. "mappings": {
4. "properties": {
5. "id": { "type": "long" },
6. "bike": {
7. "properties": {
8. "id": { "type": "long" },
9. "mode": { "type": "long" },
10. "name": {
11. "type": "text",
12. "fields": {
13. "keyword": { "type": "keyword", 
  "ignore above": 256 }
```

```
14. }
15. \{\},
16. "longid": {
17. "type": "text",
18. "fields": {
19. "keyword": { "type": "keyword", 
  "ignore_above": 256 }
20. }
21. }
22. }
23. \vert24. "operator": {
25. "properties": {
26. "code": {<br>
?7 "type":
27. "type": "text",
           "fields": {
29. "keyword": { "type": "keyword", 
  "ignore_above": 256 }
30. \qquad \qquad31. },
32. "id": { "type": "long" },
33. "name": {
34. "type": "text",
35. "fields": {
36. "keyword": { "type": "keyword", 
  "ignore_above": 256 }
37. }
38. }
39. }
40. },
41. "location": {
42. "type": "geo_point"
43. },
44. "datetime": {
45. "type": "date"
46. },
47. "dayofweek": {
48. "type": "long"
49. \{\},
50. "hourofday": {
51. "type": "long"
52. \{\, ,\, \},
53. "src": { "type": "long" },
54. "trx": { "type": "long" }
55. }
56. }
57. }
```
Struktur mapping dari indeks lokasi

C. Menjalankan ELK-Stack

- 1. Mengatur Environtment Variabel (.env)
	- 1. ELK VERSION=7.7.1
	- 2. ELASTIC\_DATA=/home/hidaru/docker/elasticsearch/data
	- 3. ELASTIC\_PASSWORD=r@h4asia
	- 4. LOGSTASH\_LASTRUN=/home/hidaru/docker/elasticsearch/lastrun
	- 5. MYSQL HOST=172.17.0.1
	- 6. MYSQL\_PORT=3306
- 7. MYSQL\_DATABASE=akakom\_speeda
- 8. MYSQL\_TIMEZONE=Asia/Jakarta
- 9. MYSQL\_USER=wahid
- 10. MYSQL\_PASSWORD=akakom

Variabel-variabel yang digunakan pada ELK-stack secara menyeluruh, Penjelasan field konfigurasi yang tersedia:

ELK\_VERSION

Versi dari ELK-Stack yang akan digunakan. Biarkan nilai untuk menggunakan versi yang sama dengan penelitian.

- ELASTIC DATA Direktori tempat berkas sistem dan basis data ELK-Stack disimpan. Sesuaikan dengan direktori tempat "data.zip" diekstrak.
- ELASTIC\_PASSWORD

Built-in Password ELK-Stack, digunakan untuk mengakses elasticsearch serta login ke kibana.

LOGSTASH\_LASTRUN

Direktori tempat berkas sistem logstash disimpan. Sesuaikan dengan direktori tempat "lastrun.zip"diekstrak.

MYSOL HOST

Host dari mysql server yang akan digunakan sebagai sumber data.

- MYSQL\_PORT
- Port dari mysql server yang akan digunakan sebagai sumber data.
- MYSOL DATABASE

Nama basis data dari mysql server yang akan digunakan sebagai sumber data.

MYSOL\_TIMEZONE

Zona waktu dari mysql server yang akan digunakan sebagai sumber data.

- MYSQL\_USER

Username dari user mysql server yang akan digunakan sebagai sumber data.

- MYSQL\_PASSWORD

Password dari user mysql server yang akan digunakan sebagai sumber data.

2. Menjalankan Melalui Docker-compose

ELK-stack pada docker dijalankan dengan perintah di terminal "dockercompose up -d".<br>hidaru at elucidator in /mnt/hid/dev/akakom/skripsi/docker-elk on skripsi!

```
± docker-compose up -d
Creating network "docker-elk elk" with driver "bridge"
Creating docker-elk_elasticsearch_1 ... done
Creating docker-elk kibana 1
Creating docker-elk kibana 1 ... done<br>Creating docker-elk logstash 1 ... done
```
3. Mengecek ELK-Stack di Docker

Status container-container ELK-stack dapat dicek menggunakan perintah di terimnal "docker ps".

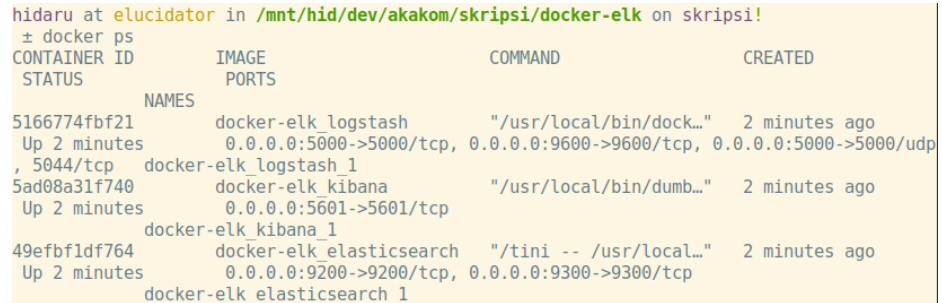

## D. Ekspor *Object* Kibana (export.ndjson)

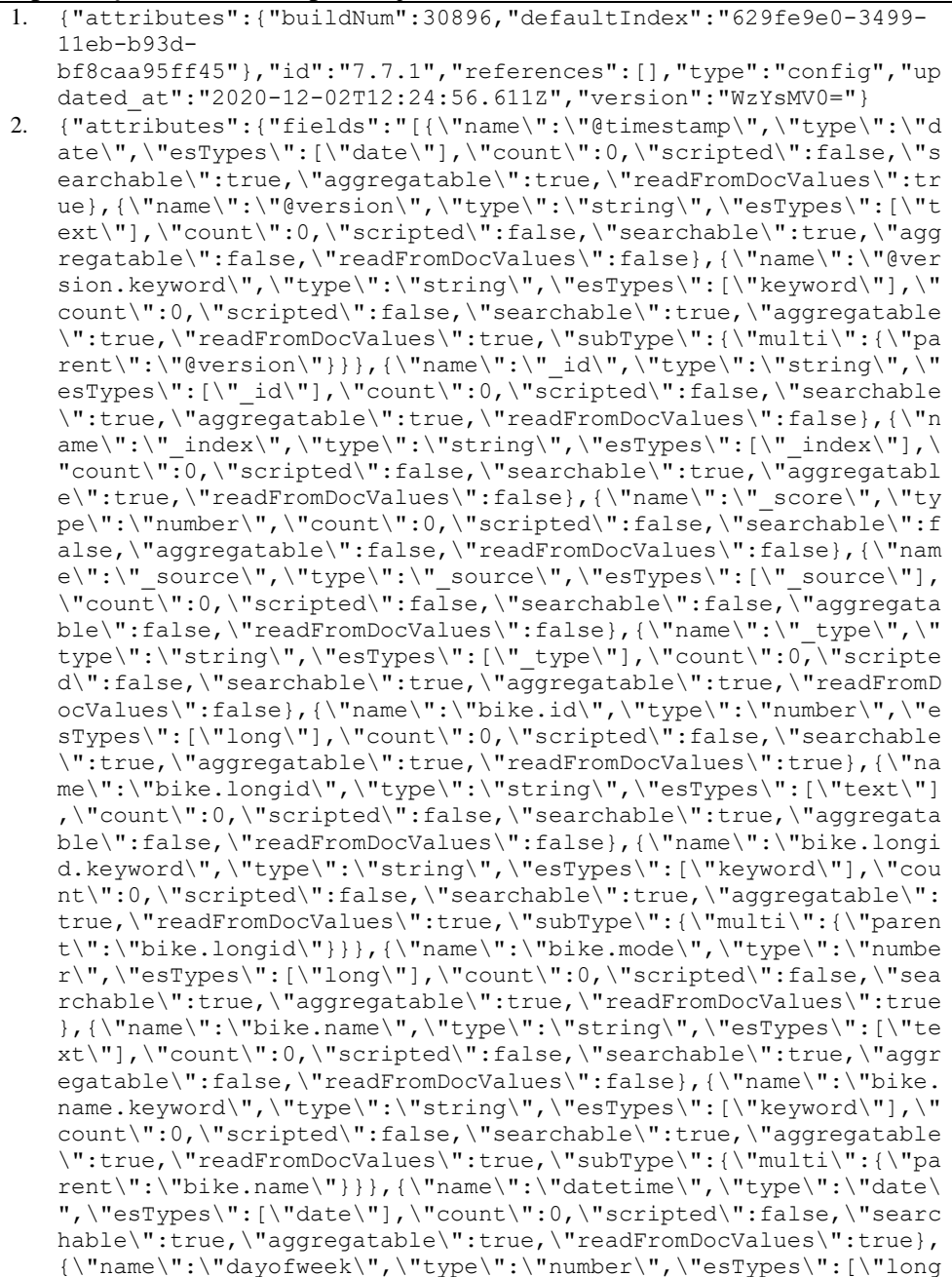

```
\"],\"count\":0,\"scripted\":false,\"searchable\":true,\"aggreg
   atable\":true,\"readFromDocValues\":true},{\"name\":\"hourofday
   \",\"type\":\"number\",\"esTypes\":[\"long\"],\"count\":0,\"scr
   ipted\":false,\"searchable\":true,\"aggregatable\":true,\"readF
   romDocValues\":true},{\"name\":\"id\",\"type\":\"number\",\"esT
   ypes\":[\"long\"],\"count\":0,\"scripted\":false,\"searchable\"
   :true,\"aggregatable\":true,\"readFromDocValues\":true},{\"name
   \":\"location\",\"type\":\"geo_point\",\"esTypes\":[\"geo_point
   \"],\"count\":0,\"scripted\":false,\"searchable\":true,\"aggreg
   atable\":true,\"readFromDocValues\":true},{\"name\":\"operator.
   code\",\"type\":\"string\",\"esTypes\":[\"text\"],\"count\":0,\
   "scripted\":false,\"searchable\":true,\"aggregatable\":false,\"
   readFromDocValues\":false},{\"name\":\"operator.code.keyword\",
   \"type\":\"string\",\"esTypes\":[\"keyword\"],\"count\":0,\"scr
   ipted\":false,\"searchable\":true,\"aggregatable\":true,\"readF
   romDocValues\":true,\"subType\":{\"multi\":{\"parent\":\"operat
   or.code\"}}},{\"name\":\"operator.id\",\"type\":\"number\",\"es
   Types\":[\"long\"],\"count\":0,\"scripted\":false,\"searchable\
   ":true,\"aggregatable\":true,\"readFromDocValues\":true},{\"nam
   e\":\"operator.name\",\"type\":\"string\",\"esTypes\":[\"text\"
   ],\"count\":0,\"scripted\":false,\"searchable\":true,\"aggregat
   able\":false,\"readFromDocValues\":false},{\"name\":\"operator.
   name.keyword\",\"type\":\"string\",\"esTypes\":[\"keyword\"],\"
   count\":0,\"scripted\":false,\"searchable\":true,\"aggregatable
   \":true,\"readFromDocValues\":true,\"subType\":{\"multi\":{\"pa
   rent\":\"operator.name\"}}},{\"name\":\"src\",\"type\":\"number
   \",\"esTypes\":[\"long\"],\"count\":0,\"scripted\":false,\"sear
   chable\":true,\"aggregatable\":true,\"readFromDocValues\":true}
   ,{\"name\":\"trx\",\"type\":\"number\",\"esTypes\":[\"long\"],\
    "count\":0,\"scripted\":false,\"searchable\":true,\"aggregatabl
   e\":true,\"readFromDocValues\":true}]","timeFieldName":"datetim
   e","title":"lokasi"},"id":"629fe9e0-3499-11eb-b93d-
   bf8caa95ff45","migrationVersion":{"index-
   pattern":"7.6.0"},"references":[],"type":"index-
   pattern","updated_at":"2020-12-
   02T12:24:57.877Z","version":"WzcsMV0="}
3. {"attributes":{"fields":"[{\"name\":\"@timestamp\",\"type\":\"d
   ate\",\"esTypes\":[\"date\"],\"count\":0,\"scripted\":false,\"s
   earchable\":true,\"aggregatable\":true,\"readFromDocValues\":tr
   ue}, {\"name\":\"@version\",\"type\":\"string\",\"esTypes\":[\"t
   ext\"],\"count\":0,\"scripted\":false,\"searchable\":true,\"agg
   regatable\":false,\"readFromDocValues\":false},{\"name\":\"@ver
   sion.keyword\",\"type\":\"string\",\"esTypes\":[\"keyword\"],\"
   count\":0,\"scripted\":false,\"searchable\":true,\"aggregatable
   \":true,\"readFromDocValues\":true,\"subType\":{\"multi\":{\"pa
   rent\":\"@version\"}}},{\"name\":\"_id\",\"type\":\"string\",\"
   esTypes\":[\"_id\"],\"count\":0,\"scripted\":false,\"searchable
   \":true,\"aggregatable\":true,\"readFromDocValues\":false},{\"n
   ame\{'':\{'''}index\{'',\{'type\''':\{'sstring\''',\{'resTypes\''':[\{''''}index\''',\'}\''"count\":0,\"scripted\":false,\"searchable\":true,\"aggregatabl
   e\":true,\"readFromDocValues\":false},{\"name\":\"_score\",\"ty
   pe\":\"number\",\"count\":0,\"scripted\":false,\"searchable\":f
   alse,\"aggregatable\":false,\"readFromDocValues\":false},{\"nam
   e\Upsilon':\Upsilon' source\Upsilon',\Upsilon'type\Upsilon':\Upsilon'_source\Upsilon',\Upsilon''esTypes\Upsilon':[\Upsilon'_source\Upsilon'],
   \"count\":0,\"scripted\":false,\"searchable\":false,\"aggregata
   ble\":false,\"readFromDocValues\":false},{\"name\":\" type\",\"
   type\":\"string\",\"esTypes\":[\" type\"],\"count\":0,\"scripte
   d\":false,\"searchable\":true,\"aggregatable\":true,\"readFromD
   ocValues\":false},{\"name\":\"operator.code\",\"type\":\"string
   \",\"esTypes\":[\"text\"],\"count\":0,\"scripted\":false,\"sear
   chable\":true,\"aggregatable\":false,\"readFromDocValues\":fals
   e},{\"name\":\"operator.code.keyword\",\"type\":\"string\",\"es
```

```
Types\":[\"keyword\"],\"count\":0,\"scripted\":false,\"searchab
    le\":true,\"aggregatable\":true,\"readFromDocValues\":true,\"su
   bType\{'": {\`l''multi\`i`; {\`l''parent\`l':\`loperator.code\`l'}\}, {\`l''name\`l':\`l''name\`l':\`l''name\`l':\`l''name\`l':\`l''name\`l':\`l''name\`l':\`l''name\`l':\`l''name\`l':\`l''name\`l':\`l''name\`l':\`l''name\`l':\`l''name\`l':\`l''name\`l':\`l''name\`l':\`l''name\`l':\`l''name\`l':\`l''name\`l':\`l''name\`l':\`l''name\`l':\`l''name\`l':\`l''"operator.id\",\"type\":\"number\",\"esTypes\":[\"long\"],\"cou
   nt\":0,\"scripted\":false,\"searchable\":true,\"aggregatable\":
   true,\"readFromDocValues\":true},{\"name\":\"operator.name\",\"
   type\":\"string\",\"esTypes\":[\"text\"],\"count\":0,\"scripted
   \":false,\"searchable\":true,\"aggregatable\":false,\"readFromD
   ocValues\":false},{\"name\":\"operator.name.keyword\",\"type\":
   \"string\",\"esTypes\":[\"keyword\"],\"count\":0,\"scripted\":f
   alse,\"searchable\":true,\"aggregatable\":true,\"readFromDocVal
   ues\":true,\"subType\":{\"multi\":{\"parent\":\"operator.name\"
   }}}]","title":"operator"},"id":"89ee0450-3499-11eb-b93d-
   bf8caa95ff45","migrationVersion":{"index-
   pattern":"7.6.0"},"references":[],"type":"index-
   pattern","updated_at":"2020-12-
   02T12:26:02.164Z","version":"WzEyLDFd"}
4. {"attributes":{"description":"","kibanaSavedObjectMeta":{"searc
   hSourceJSON":"{\"query\":{\"query\":\"\",\"language\":\"kuery\"
   },\"filter\":[]}"},"title":"Dropdown Filter 
   Operator", "uiStateJSON":"{}", "version":1, "visState":"{\"type\":
   \"input_control_vis\",\"aggs\":[],\"params\":{\"controls\":[{\"
   id\":\"1606912254137\",\"fieldName\":\"operator.name.keyword\",
   \"parent\":\"\",\"label\":\"Operator\",\"type\":\"list\",\"opti
   ons\":{\"type\":\"terms\",\"multiselect\":true,\"dynamicOptions
    \":true,\"size\":5,\"order\":\"desc\"},\"indexPatternRefName\":
   \"control_0_index_pattern\"}],\"updateFiltersOnChange\":true,\"
   useTimeFilter\":false,\"pinFilters\":false},\"title\":\"Dropdow
   n Filter Operator\"}"},"id":"bc593430-349b-11eb-b93d-
   bf8caa95ff45","migrationVersion":{"visualization":"7.7.0"},"ref
   erences":[{"id":"89ee0450-3499-11eb-b93d-
   bf8caa95ff45","name":"control_0_index_pattern","type":"index-
   pattern"}], "type": "visualization", "updated at": "2020-12-
   02T12:41:44.947Z","version":"WzMwLDFd"}
5. {"attributes":{"description":"","kibanaSavedObjectMeta":{"searc
   hSourceJSON":"{\"query\":{\"language\":\"kuery\",\"query\":\"\"\"
   },\"filter\":[],\"indexRefName\":\"kibanaSavedObjectMeta.search
   SourceJSON.index\"}"},"title":"Unit Terpakai & Jumlah 
   Perjalanan","uiStateJSON":"{}","version":1,"visState":"{\"type\
   ":\"area\",\"aggs\":[{\"id\":\"1\",\"enabled\":true,\"type\":\"
   cardinality\",\"schema\":\"metric\",\"params\":{\"field\":\"bik
   e.id\",\"customLabel\":\"Unit 
    Sepeda\"}},{\"id\":\"2\",\"enabled\":true,\"type\":\"cardinalit
    y\",\"schema\":\"metric\",\"params\":{\"field\":\"trx\",\"custo
   mLabel\":\"Perjalanan 
   Sepeda\"}}, {\"id\":\"3\", \"enabled\":true, \"type\":\"date_histo
   gram\",\"schema\":\"segment\",\"params\":{\"field\":\"datetime\
    ",\"timeRange\":{\"from\":\"2019-10-
   25T16:27:53.642Z\",\"to\":\"2019-11-
   01T16:52:38.306Z\"},\"useNormalizedEsInterval\":true,\"scaleMet
   ricValues\":false,\"interval\":\"auto\",\"drop_partials\":false
    ,\"min doc count\":1,\"extended bounds\":{},\"customLabel\":\"
    \"}}],\"params\":{\"type\":\"area\",\"grid\":{\"categoryLines\"
   :true},\"categoryAxes\":[{\"id\":\"CategoryAxis-
   1\",\"type\":\"category\",\"position\":\"bottom\",\"show\":fals
   e,\"style\":{},\"scale\":{\"type\":\"linear\"},\"labels\":{\"sh
   ow\":true,\"filter\":true,\"truncate\":100,\"rotate\":0},\"titl
   e\":{}}],\"valueAxes\":[{\"id\":\"ValueAxis-
   1\",\"name\":\"LeftAxis-
   1\",\"type\":\"value\",\"position\":\"left\",\"show\":false,\"s
   tyle\":{},\"scale\":{\"type\":\"linear\",\"mode\":\"normal\",\"
   defaultYExtents\":false,\"setYExtents\":false},\"labels\":{\"sh
```

```
ow\":false,\"rotate\":0,\"filter\":false,\"truncate\":100},\"ti
   tle\":{\"text\":\"Count\"}}],\"seriesParams\":[{\"show\":true,\
   "type\":\"area\",\"mode\":\"stacked\",\"data\":{\"label\":\"Uni
   t 
   Sepeda\",\"id\":\"1\"},\"drawLinesBetweenPoints\":true,\"lineWi
   dth\":2,\"showCircles\":true,\"interpolate\":\"linear\",\"value
   Axis\":\"ValueAxis-
   1\langle"}, {\"show\":true,\"type\":\"area\",\"mode\":\"stacked\",\"da
   ta\":{\"id\":\"2\",\"label\":\"Perjalanan 
   Sepeda\"},\"drawLinesBetweenPoints\":true,\"lineWidth\":2,\"sho
   wCircles\":true,\"interpolate\":\"linear\",\"valueAxis\":\"Valu
   eAxis-
   1\"}],\"addTooltip\":true,\"addLegend\":true,\"legendPosition\"
   :\"right\",\"times\":[],\"addTimeMarker\":false,\"thresholdLine
   \":{\"show\":false,\"value\":10,\"width\":1,\"style\":\"full\",
   \"color\":\"#E7664C\"},\"labels\":{}},\"title\":\"Unit Terpakai 
   & Jumlah Perjalanan\"}"},"id":"84808d60-34be-11eb-b93d-
   bf8caa95ff45","migrationVersion":{"visualization":"7.7.0"},"ref
   erences":[{"id":"629fe9e0-3499-11eb-b93d-
   bf8caa95ff45","name":"kibanaSavedObjectMeta.searchSourceJSON.in
   dex","type":"index-
   pattern"}], "type": "visualization", "updated at": "2020-12-
   03T03:00:23.762Z","version":"WzM3MiwyXQ=="}
6. {"attributes":{"description":"","kibanaSavedObjectMeta":{"searc
   hSourceJSON":"{\"query\":{\"language\":\"kuery\",\"query\":\"\"
   },\"filter\":[],\"indexRefName\":\"kibanaSavedObjectMeta.search
   SourceJSON.index\"}"},"title":"Unit Sepeda 
   Terpakai","uiStateJSON":"{}","version":1,"visState":"{\"type\":
   \"metric\",\"aggs\":[{\"id\":\"1\",\"enabled\":true,\"type\":\"
   cardinality\",\"schema\":\"metric\",\"params\":{\"field\":\"bik
   e.id\",\"customLabel\":\"Unit 
   Sepeda\"}}],\"params\":{\"addTooltip\":true,\"addLegend\":false
   ,\"type\":\"metric\",\"metric\":{\"percentageMode\":false,\"use
   Ranges\":false,\"colorSchema\":\"Green to to
   Red\",\"metricColorMode\":\"None\",\"colorsRange\":[{\"from\":0
   ,\"to\":10000}],\"labels\":{\"show\":true},\"invertColors\":fal
   se,\"style\":{\"bgFill\":\"#000\",\"bgColor\":false,\"labelColo
   r\":false,\"subText\":\"\",\"fontSize\":40}}},\"title\":\"Unit 
   Sepeda Terpakai\"}"},"id":"b9a82580-34bd-11eb-b93d-
   bf8caa95ff45","migrationVersion":{"visualization":"7.7.0"},"ref
   erences":[{"id":"629fe9e0-3499-11eb-b93d-
   bf8caa95ff45","name":"kibanaSavedObjectMeta.searchSourceJSON.in
   dex","type":"index-
   pattern"}], "type": "visualization", "updated at": "2020-12-
   03T07:56:25.517Z","version":"WzQ1NCwyXQ=="}
7. {"attributes":{"description":"","kibanaSavedObjectMeta":{"searc
   hSourceJSON":"{\"query\":{\"language\":\"kuery\",\"query\":\"\"\"
   },\"filter\":[],\"indexRefName\":\"kibanaSavedObjectMeta.search
   SourceJSON.index\"}"},"title":"Jumlah Perjalanan 
   Sepeda","uiStateJSON":"{}","version":1,"visState":"{\"type\":\"
   metric\",\"aqqs\":[{\"id\":\"1\",\"enabled\":true,\"type\":\"ca
   rdinality\",\"schema\":\"metric\",\"params\":{\"field\":\"trx\"
   ,\"customLabel\":\"Perjalanan 
   Sepeda\"}}],\"params\":{\"addLegend\":false,\"addTooltip\":true
   ,\"metric\":{\"colorSchema\":\"Green to 
   Red\",\"colorsRange\":[{\"from\":0,\"to\":10000}],\"invertColor
   s\":false,\"labels\":{\"show\":true},\"metricColorMode\":\"None
   \",\"percentageMode\":false,\"style\":{\"bgColor\":false,\"bgFi
   ll\":\"#000\",\"fontSize\":40,\"labelColor\":false,\"subText\":
   \"\"},\"useRanges\":false},\"type\":\"metric\"},\"title\":\"Jum
   lah Perjalanan Sepeda\"}"},"id":"09a6ff00-34bb-11eb-b93d-
```
bf8caa95ff45","migrationVersion":{"visualization":"7.7.0"},"ref

```
bf8caa95ff45","name":"kibanaSavedObjectMeta.searchSourceJSON.in
   dex","type":"index-
   pattern"}],"type":"visualization","updated_at":"2020-12-
   03T07:55:57.975Z","version":"WzQ1MiwyXQ=="}
8. {"attributes":{"description":"Heatmap yang menampilkan frekuensi 
   pemakaian tiap hari/jam 
   tertentu","kibanaSavedObjectMeta":{"searchSourceJSON":"{\"query
    \":{\"language\":\"kuery\",\"query\":\"\"},\"filter\":[],\"inde
   xRefName\":\"kibanaSavedObjectMeta.searchSourceJSON.index\"}"},
   "title":"Frekuensi Perjalanan (Hari-
   Jam)","uiStateJSON":"{}","version":1,"visState":"{\"type\":\"he
   atmap\",\"aggs\":[{\"id\":\"1\",\"enabled\":true,\"type\":\"car
   dinality\",\"schema\":\"metric\",\"params\":{\"field\":\"trx\",
    \"customLabel\":\"Sepeda Aktif
    \"}},{\"id\":\"2\",\"enabled\":true,\"type\":\"histogram\",\"sc
   hema\":\"group\",\"params\":{\"field\":\"hourofday\",\"interval
    \":1,\"min doc count\":true,\"has extended bounds\":true,\"exte
   nded bounds\":{\overline{\{\}}\" : a \ \"max\":23,\"min\":0},\"customLabel\":\"Jam\"}},
    {\langle \nabla u \cdot \nabla u \cdot \\"segment\",\"params\":{\"filters\":[{\"input\":{\"language\":\
   "kuery\",\"query\":\"dayofweek : 
   1\<sup>"</sup>,\"label\":\"Senin\"},{\"input\":{\"language\":\"kuery\",\"
   query\":\"dayofweek : 
    2\{''\},\{``label''':\``Selasal''\},\{\``input\''':\{``language\''':\``kuery\''}\}"query\":\"dayofweek : 
    3\"},\"label\":\"Rabu\"},{\"input\":{\"language\":\"kuery\",\"q
   uery\":\"dayofweek : 
    4\langle \Psi \rangle,\"label\":\"Kamis\"},{\"input\":{\"language\":\"kuery\",\"
   query\":\"dayofweek : 
    \overline{5}\)"},\"label\":\"Jumat\"},{\"input\":{\"language\":\"kuery\",\"
   query\":\"dayofweek : 
    6\"},\"label\":\"Sabtu\"},{\"input\":{\"language\":\"kuery\",\"
   query\":\"dayofweek : 
    7\langle"},\"label\":\"Mingqu\"}]}}],\"params\":{\"addLegend\":true,\
    "addTooltip\":true,\"colorSchema\":\"Greens\",\"colorsNumber\":
    6,\"colorsRange\":[],\"enableHover\":false,\"invertColors\":fal
   se,\"legendPosition\":\"top\",\"percentageMode\":false,\"setCol
   orRange\":false,\"times\":[],\"type\":\"heatmap\",\"valueAxes\"
   :[{\"id\":\"ValueAxis-
    1\",\"labels\":{\"color\":\"black\",\"overwriteColor\":false,\"
   rotate\":0,\"show\":false},\"scale\":{\"defaultYExtents\":false
    ,\"type\":\"linear\"},\"show\":false,\"type\":\"value\"}]},\"ti
    tle\":\"Frekuensi Perjalanan (Hari-Jam)\"}"},"id":"8da447a0-
   346f-11eb-a8b5-
    7d1e0856682d","migrationVersion":{"visualization":"7.7.0"},"ref
    erences":[{"id":"629fe9e0-3499-11eb-b93d-
   bf8caa95ff45","name":"kibanaSavedObjectMeta.searchSourceJSON.in
   dex","type":"index-
   pattern"}],"type":"visualization","updated_at":"2020-12-
   03T06:27:22.246Z","version":"WzQyOSwyXQ=="}
9. {"attributes":{"fields":"[{\"name\":\"@timestamp\",\"type\":\"d
   ate\",\"esTypes\":[\"date\"],\"count\":0,\"scripted\":false,\"s
   earchable\":true,\"aggregatable\":true,\"readFromDocValues\":tr
   ue}, {\"name\":\"@version\",\"type\":\"string\",\"esTypes\":[\"t
   ext\"],\"count\":0,\"scripted\":false,\"searchable\":true,\"agg
   regatable\":false,\"readFromDocValues\":false},{\"name\":\"@ver
   sion.keyword\",\"type\":\"string\",\"esTypes\":[\"keyword\"],\"
   count\":0,\"scripted\":false,\"searchable\":true,\"aggregatable
    \":true,\"readFromDocValues\":true,\"subType\":{\"multi\":{\"pa
    rent\":\"@version\"}}},{\"name\":\"_id\",\"type\":\"string\",\"
   esTypes\":[\"_id\"],\"count\":0,\"scripted\":false,\"searchable
```
erences":[{"id":"629fe9e0-3499-11eb-b93d-

```
\":true,\"aggregatable\":true,\"readFromDocValues\":false},{\"n
   ame\":\"_index\",\"type\":\"string\",\"esTypes\":[\"_index\"],\
   "count\":0,\"scripted\":false,\"searchable\":true,\"aggregatabl
   e\":true,\"readFromDocValues\":false},{\"name\":\"_score\",\"ty
   pe\":\"number\",\"count\":0,\"scripted\":false,\"searchable\":f
   alse,\"aggregatable\":false,\"readFromDocValues\":false},{\"nam
   e\":\"_source\",\"type\":\"_source\",\"esTypes\":[\"_source\"],
   \"count\":0,\"scripted\":false,\"searchable\":false,\"aggregata
  ble\":false,\"readFromDocValues\":false},{\"name\":\"_type\",\"
   type\":\"string\",\"esTypes\":[\"_type\"],\"count\":0,\"scripte
   d\":false,\"searchable\":true,\"aggregatable\":true,\"readFromD
   ocValues\":false},{\"name\":\"id\",\"type\":\"number\",\"esType
   s\":[\"long\"],\"count\":0,\"scripted\":false,\"searchable\":tr
   ue,\"aggregatable\":true,\"readFromDocValues\":true},{\"name\":
   \"location\",\"type\":\"geo_point\",\"esTypes\":[\"geo_point\"]
   ,\"count\":0,\"scripted\":false,\"searchable\":true,\"aggregata
   ble\":true,\"readFromDocValues\":true},{\"name\":\"name\",\"typ
   e\":\"string\",\"esTypes\":[\"text\"],\"count\":0,\"scripted\":
   false,\"searchable\":true,\"aggregatable\":false,\"readFromDocV
   alues\":false}, {\"name\":\"name.keyword\",\"type\":\"string\",\
   "esTypes\":[\"keyword\"],\"count\":0,\"scripted\":false,\"searc
   hable\":true,\"aggregatable\":true,\"readFromDocValues\":true,\
   "subType\":{\"multi\":{\"parent\":\"name\"}}},{\"name\":\"opera
   tor.code\",\"type\":\"string\",\"esTypes\":[\"text\"],\"count\"
   :0,\"scripted\":false,\"searchable\":true,\"aggregatable\":fals
   e,\"readFromDocValues\":false},{\"name\":\"operator.code.keywor
   d\",\"type\":\"string\",\"esTypes\":[\"keyword\"],\"count\":0,\
   "scripted\":false,\"searchable\":true,\"aggregatable\":true,\"r
   eadFromDocValues\":true,\"subType\":{\"multi\":{\"parent\":\"op
   erator.code\"}}},{\"name\":\"operator.id\",\"type\":\"number\",
   \"esTypes\":[\"long\"],\"count\":0,\"scripted\":false,\"searcha
   ble\":true,\"aggregatable\":true,\"readFromDocValues\":true},{\
   "name\":\"operator.name\",\"type\":\"string\",\"esTypes\":[\"te
   xt\"],\"count\":0,\"scripted\":false,\"searchable\":true,\"aggr
   egatable\":false,\"readFromDocValues\":false},{\"name\":\"opera
   tor.name.keyword\",\"type\":\"string\",\"esTypes\":[\"keyword\"
   ],\"count\":0,\"scripted\":false,\"searchable\":true,\"aggregat
   able\":true,\"readFromDocValues\":true,\"subType\":{\"multi\":{
   \"parent\":\"operator.name\"}}},{\"name\":\"status\",\"type\":\
   "string\",\"esTypes\":[\"text\"],\"count\":0,\"scripted\":false
   ,\"searchable\":true,\"aggregatable\":false,\"readFromDocValues
   \":false},{\"name\":\"status.keyword\",\"type\":\"string\",\"es
   Types\":[\"keyword\"],\"count\":0,\"scripted\":false,\"searchab
   le\":true,\"aggregatable\":true,\"readFromDocValues\":true,\"su
   bType\":{\"multi\":{\"parent\":\"status\"}}},{\"name\":\"wareho
   use\",\"type\":\"boolean\",\"esTypes\":[\"boolean\"],\"count\":
   0,\"scripted\":false,\"searchable\":true,\"aggregatable\":true,
   \"readFromDocValues\":true}]","title":"stasiun"},"id":"9897d4e0
   -3499-11eb-b93d-bf8caa95ff45","migrationVersion":{"index-
   pattern":"7.6.0"},"references":[],"type":"index-
   pattern", "updated at": "2020-12-
   02T12:26:27.269Z","version":"WzE0LDFd"}
10. {"attributes":{"bounds":{"coordinates":[[[110.34834,-
   7.78845],[110.34834,-7.80191],[110.38414,-7.80191],[110.38414,-
   7.78845],[110.34834,-
   7.78845]]],"type":"Polygon"},"description":"","layerListJSON":"
   [{\"sourceDescriptor\":{\"type\":\"EMS_TMS\",\"isAutoSelect\":t
   rue},\"id\":\"7d5c3bc7-7120-4755-ba37-
   d25df5430474\",\"label\":null,\"minZoom\":0,\"maxZoom\":24,\"al
   pha\":1,\"visible\":true,\"style\":{},\"type\":\"VECTOR_TILE\"}
   ,{\"sourceDescriptor\":{\"type\":\"ES_GEO_GRID\",\"id\":\"132b2
   cd6-7817-4ff7-b1e0-
```

```
91a4990b5da1\",\"geoField\":\"location\",\"requestType\":\"heat
map\",\"resolution\":\"COARSE\",\"applyGlobalQuery\":true,\"ind
exPatternRefName\":\"layer_1_source_index_pattern\"},\"style\":
{\n\Upsilon:\Upsilon:=\Upsilon:\Upsilon:\Upsilon\to\Upsilon\}.
\"66040820-eaec-44d9-a0cd-3ea741992205\",\"label\":\"Aktivitas 
Speeda\",\"minZoom\":0,\"maxZoom\":24,\"alpha\":0.75,\"visible\
":true,\"type\":\"HEATMAP\",\"joins\":[]},{\"sourceDescriptor\"
:{\"id\":\"137f1f7b-006f-4f01-b8d6-
14aabf90b95b\",\"geoField\":\"location\",\"filterByMapBounds\":
true,\"scalingType\":\"CLUSTERS\",\"topHitsSize\":1,\"type\":\"
ES SEARCH\",\"tooltipProperties\":[\"name\",\"operator.code\",\
"operator.name\"],\"sortField\":\"\",\"sortOrder\":\"desc\",\"a
pplyGlobalQuery\":true,\"indexPatternRefName\":\"layer_2_source
 _index_pattern\"},\"style\":{\"type\":\"VECTOR\",\"properties\"
\frac{1}{\cdot} = \frac{1}{\cdot} = 
\"}},\"fillColor\":{\"type\":\"STATIC\",\"options\":{\"color\":
\"#6092C0\"}},\"lineColor\":{\"type\":\"STATIC\",\"options\":{\
"color\{"\`""\ +4379aa\"}}, \"lineWidth\": {\"type\": \"STATIC\", \"opt
ions\":{\"size\":1}},\"iconSize\":{\"type\":\"STATIC\",\"option
s\Upsilon':{\Upsilon}size\Upsilon:6},\UpsiloniconOrientation\Upsilon':{\Upsilon}type\Upsilon':\UpsilonsTATIC\Upsilon,\Upsilonop
tions\":{\"orientation\":0}},\"labelText\":{\"type\":\"STATIC\"
,\"options\":{\"value\":\"\"}},\"labelColor\":{\"type\":\"STATI
C\Upsilon, \Upsilon, \Upsilon options\":{\"color\":\"#000000\"}},\"labelSize\":{\"type\
":\"STATIC\",\"options\":{\"size\":14}},\"labelBorderColor\":{\
"type\":\"STATIC\",\"options\":{\"color\":\"#FFFFFF\"}},\"symbo
lizeAs\":{\"options\":{\"value\":\"circle\"}},\"labelBorderSize
\":{\"options\":{\"size\":\"SMALL\"}}},\"isTimeAware\":true},\"
id\":\"f21d4718-c5d7-498b-ba01-
89675368d87d\",\"label\":\"Stasiun 
Gudang\'',\"minZoom\":0,\"maxZoom\":24,\"alpha\":0.75,\"visible\
":true,\"type\":\"BLENDED_VECTOR\",\"joins\":[],\"query\":{\"qu
ery\":\"warehouse : true :
\",\"language\":\"kuery\"}},{\"sourceDescriptor\":{\"id\":\"17f
c9e78-867d-477c-b614-
6819bf5392f3\",\"geoField\":\"location\",\"filterByMapBounds\":
true,\"scalingType\":\"CLUSTERS\",\"topHitsSize\":1,\"type\":\"
ES_SEARCH\",\"tooltipProperties\":[\"name\",\"operator.code\",\
"operator.name\"],\"sortField\":\"\",\"sortOrder\":\"desc\",\"a
pplyGlobalQuery\":true,\"indexPatternRefName\":\"layer_3_source
index_pattern\"},\"style\":{\"type\":\"VECTOR\",\"properties\"
\overline{\cdot} {\"icon\":{\"type\":\"STATIC\",\"options\":{\"value\":\"marker
\"}},\"fillColor\":{\"type\":\"STATIC\",\"options\":{\"color\":
\"#E7664C\"}},\"lineColor\":{\"type\":\"STATIC\",\"options\":{\
"color\":\"#e1401f\"}},\"lineWidth\":{\"type\":\"STATIC\",\"opt
ions\":{\"size\":1}},\"iconSize\":{\"type\":\"STATIC\",\"option
s\":{\"size\":8}},\"iconOrientation\":{\"type\":\"STATIC\",\"op
tions\":{\"orientation\":0}},\"labelText\":{\"type\":\"STATIC\"
,\"options\":{\"value\":\"\"}},\"labelColor\":{\"type\":\"STATI
C\Upsilon,\"options\":{\"color\":\"#000000\"}},\"labelSize\":{\"type\
":\"STATIC\",\"options\":{\"size\":14}},\"labelBorderColor\":{\
"type\{'':\{'''STATIC\{''',\'}options\''':\{'''color'\{'':\''#FFFFFF'\''}\}\}\'lizeAs\":{\"options\":{\"value\":\"circle\"}},\"labelBorderSize
\":{\"options\":{\"size\":\"SMALL\"}}},\"isTimeAware\":true},\"
id\":\"15e44b5c-253c-4d17-a189-
11a3eae918d0\",\"label\":\"Stasiun 
Tutup\",\"minZoom\":0,\"maxZoom\":24,\"alpha\":0.75,\"visible\"
:true,\"type\":\"BLENDED_VECTOR\",\"joins\":[],\"query\":{\"que
ry\":\"warehouse : false and status.keyword : \\\"CLOSE\\\" 
\",\"language\":\"kuery\"}},{\"sourceDescriptor\":{\"id\":\"c6c
71333-e7f7-4b7b-a05b-
9b36e505bb48\",\"geoField\":\"location\",\"filterByMapBounds\":
true,\"scalingType\":\"CLUSTERS\",\"topHitsSize\":1,\"type\":\"
```
ES SEARCH\",\"tooltipProperties\":[\"name\",\"operator.code\",\

```
"operator.name\"],\"sortField\":\"\",\"sortOrder\":\"desc\",\"a
   pplyGlobalQuery\":true,\"indexPatternRefName\":\"layer_4_source
   :...<br>index_pattern\"},\"style\":{\"type\":\"VECTOR\",\"properties\"
   \overline{\cdot}{\"icon\":{\"type\":\"STATIC\",\"options\":{\"value\":\"marker
   \"}},\"fillColor\":{\"type\":\"STATIC\",\"options\":{\"color\":
   \"#54B399\"}},\"lineColor\":{\"type\":\"STATIC\",\"options\":{\
   "color\":\"#41937c\"}},\"lineWidth\":{\"type\":\"STATIC\",\"opt
   ions\":{\"size\":1}},\"iconSize\":{\"type\":\"STATIC\",\"option
   s\":\{\``size\'':10\}\},\`"iconOrientation\":\{\``type\'':\``STATIC\'',\``o\ptions\":{\"orientation\":0}},\"labelText\":{\"type\":\"STATIC\
   \overline{\mathbb{P}},\"options\":{\"value\":\"\"}},\"labelColor\":{\"type\":\"STAT
   IC\",\"options\":{\"color\":\"#000000\"}},\"labelSize\":{\"type
   \":\"STATIC\",\"options\":{\"size\":14}},\"labelBorderColor\":{
   \"type\":\"STATIC\",\"options\":{\"color\":\"#FFFFFF\"}},\"symb
   olizeAs\":{\"options\":{\"value\":\"circle\"}},\"labelBorderSiz
   e\Upsilon':{\Upsilon:Y\rightarrow\Upsilon':\{\Upsilon:Y\rightarrow Y\rightarrow Y\}}, \Upsilon is TimeAware\Upsilon:true},
   "id\":\"64bd3fd1-12c9-4b6d-a319-
   091ff89edd8b\",\"label\":\"Stasiun\",\"minZoom\":0,\"maxZoom\":
   24,\"alpha\":0.75,\"visible\":true,\"type\":\"BLENDED_VECTOR\",
   \forall"joins\":[],\"query\":{\"query\":\"warehouse : false and status.keyword : \\\"OPEN\\\"
   status.keyword
   \",\"language\":\"kuery\"}}]","mapStateJSON":"{\"zoom\":14.66,\
   "center\":{\"lon\":110.36624,\"lat\":-
   7.79518},\"timeFilters\":{\"from\":\"2019-10-
   01T03:26:29.946Z\",\"to\":\"now\"},\"refreshConfig\":{\"isPause
   d\":false,\"interval\":0},\"query\":{\"query\":\"\",\"language\
   ":\"kuery\"},\"filters\":[]}","title":"Intensitas Trafik 
   Sepeda","uiStateJSON":"{\"isLayerTOCOpen\":true,\"openTOCDetail
   s\":[]}"},"id":"7f4645c0-3472-11eb-a8b5-
   7d1e0856682d","migrationVersion":{"map":"7.7.0"},"references":[
   {"id":"629fe9e0-3499-11eb-b93d-
   bf8caa95ff45","name":"layer_1_source_index_pattern","type":"ind
   ex-pattern"}, {"id":"9897d4e0-3499-11eb-b93d-
   bf8caa95ff45","name":"layer_2_source_index_pattern","type":"ind
   ex-pattern"}, {"id":"9897d4e0-3499-11eb-b93d-
   bf8caa95ff45","name":"layer_3_source_index_pattern","type":"ind
   ex-pattern"}, {"id":"9897d4e0-3499-11eb-b93d-
   bf8caa95ff45","name":"layer_4_source_index_pattern","type":"ind
   ex-pattern"}],"type":"map","updated_at":"2020-12-
   03T06:29:21.530Z","version":"WzQzNSwyXQ=="}
11. {"attributes":{"description":"","hits":0,"kibanaSavedObjectMeta
   ":{"searchSourceJSON":"{\"query\":{\"language\":\"kuery\",\"que
   ry\":\"\"},\"filter\":[{\"$state\":{\"store\":\"appState\"},\"m
   eta\":{\"alias\":\"Lokasi Sepeda
   Aktif\",\"disabled\":false,\"key\":\"trx\",\"negate\":true,\"pa
   rams\":{\"query\":\"0\"},\"type\":\"phrase\",\"indexRefName\":\
   "kibanaSavedObjectMeta.searchSourceJSON.filter[0].meta.index\"}
   ,\"query\":{\"match_phrase\":{\"trx\":\"0\"}}},{\"$state\":{\"s
   tore\":\"appState\"},\"meta\":{\"alias\":null,\"controlledBy\":
   \"1606912254137\",\"disabled\":false,\"key\":\"operator.name.ke
   yword\",\"negate\":false,\"params\":{\"query\":\"Jogjabike\"},\
   "type\":\"phrase\",\"indexRefName\":\"kibanaSavedObjectMeta.sea
   rchSourceJSON.filter[1].meta.index\"},\"query\":{\"match_phrase
   \":{\"operator.name.keyword\":\"Jogjabike\"}}}]}"},"optionsJSON
   ":"{\"hidePanelTitles\":false,\"useMargins\":true}","panelsJSON
   ":"[{\"version\":\"7.7.1\",\"gridData\":{\"x\":0,\"y\":0,\"w\":
   12,\"h\":5,\"i\":\"090452ea-5d86-4592-a89a-
   d521d6c34841\"},\"panelIndex\":\"090452ea-5d86-4592-a89a-
   d521d6c34841\",\"embeddableConfig\":{\"title\":\"\"},\"panelRef
   Name\":\"panel_0\"},{\"version\":\"7.7.1\",\"gridData\":{\"x\":
   12, \Upsilon_{y}\Upsilon_{y}\Upsilon_{0}, \Upsilon_{w}\Upsilon_{16}, \Upsilon_{h}\Upsilon_{15}, \Upsilon_{1}\Upsilon_{17}\Upsilon_{18}e4ed288c4cc1\"},\"panelIndex\":\"5a819b3f-ad36-4cf8-9eff-
```

```
e4ed288c4cc1\",\"embeddableConfig\":{\"vis\":{\"legendOpen\":fa
   lse}},\"panelRefName\":\"panel_1\"},{\"version\":\"7.7.1\",\"gr
   idData\":{\"x\":28,\"y\":0,\"w\":10,\"h\":5,\"i\":\"49ebfdbe-
   c023-4c8b-bbb8-4c4aa3da6190\\",\"panelIndex\":\"49ebfdbe-c023-
   4c8b-bbb8-4c4aa3da6190\",\"embeddableConfig\":{},\"panelRefName\":\"panel
   2\{^\prime\},{\"version\":\"7.7.1\",\"gridData\":{\"x\":38,\"y\":0,\"w
   \overline{\nabla}":10, \"h\":5, \"i\":\"d341f51d-3189-4225-950a-
   94167c9b3ff2\"},\"panelIndex\":\"d341f51d-3189-4225-950a-
   94167c9b3ff2\",\"embeddableConfig\":{},\"panelRefName\":\"panel
    3\' }, {\"version\":\"7.7.1\",\"gridData\":{\"x\":38,\"y\":5,\"w
   \":10,\"h\":18,\"i\":\"13d6eb00-9121-449e-a791-
   d0a021a93ce2\"},\"panelIndex\":\"13d6eb00-9121-449e-a791-
   d0a021a93ce2\",\"embeddableConfig\":{\"vis\":null},\"panelRefNa
   me\":\"panel_4\"}, {\"version\":\"7.7.1\",\"gridData\":{\"x\":0,
   \langle "y\rangle" : 5, \langle "w\rangle" : 38, \langle "h\rangle" : 18, \langle "i\rangle" : \langle "a978083c-355c-4708-8d06-c519cb7385ca\"},\"panelIndex\":\"a978083c-355c-4708-8d06-
   c519cb7385ca\",\"embeddableConfig\":{\"hiddenLayers\":[],\"isLa
   yerTOCOpen\":true,\"mapCenter\":{\"lat\":-
   7.77549, \"lon\":110.36945, \"zoom\":11.66}, \"openTOCDetails\":[]
   },\"panelRefName\":\"panel_5\"}]","timeRestore":false,"title":"
   Dashboard Penggunaan Sepeda","version":1},"id":"eb5897e0-3472-
   11eb-a8b5-
   7d1e0856682d","migrationVersion":{"dashboard":"7.3.0"},"referen
   ces":[{"id":"629fe9e0-3499-11eb-b93d-
   bf8caa95ff45","name":"kibanaSavedObjectMeta.searchSourceJSON.fi
   lter[0].meta.index","type":"index-pattern"},{"id":"89ee0450-
   3499-11eb-b93d-
   bf8caa95ff45","name":"kibanaSavedObjectMeta.searchSourceJSON.fi
   lter[1].meta.index","type":"index-pattern"},{"id":"bc593430-
   349b-11eb-b93d-
   bf8caa95ff45","name":"panel_0","type":"visualization"},{"id":"8
   4808d60-34be-11eb-b93d-
   bf8caa95ff45","name":"panel_1","type":"visualization"},{"id":"b
   9a82580-34bd-11eb-b93d-
   bf8caa95ff45","name":"panel_2","type":"visualization"},{"id":"0
   9a6ff00-34bb-11eb-b93d-
   bf8caa95ff45","name":"panel_3","type":"visualization"},{"id":"8
   da447a0-346f-11eb-a8b5-
   7d1e0856682d","name":"panel_4","type":"visualization"},{"id":"7
   f4645c0-3472-11eb-a8b5-
   7d1e0856682d","name":"panel_5","type":"map"}],"type":"dashboard
   ","updated_at":"2020-12-
   08T07:56:09.100Z","version":"WzYwMCw0XQ=="}
12. {"attributes":{"description":"","filters":[],"query":{"language
   ":"kuery","query":"trx > 0"},"title":"Query Lokasi Sepeda 
   Aktif"}, "id": "Query Lokasi Lokasi Sepeda
   Aktif","references":[],"type":"query","updated_at":"2020-12-
   02T12:46:58.538Z","version":"WzM3LDFd"}
13. {"exportedCount":12,"missingRefCount":0,"missingReferences":[]}
```
File ini merupakan hasil ekspor dari objek sistem, objek konfigurasi, dan objek dasbor serta visualisasi dari kibana.

#### E. *Query* Struktur Tabel Sumber Data

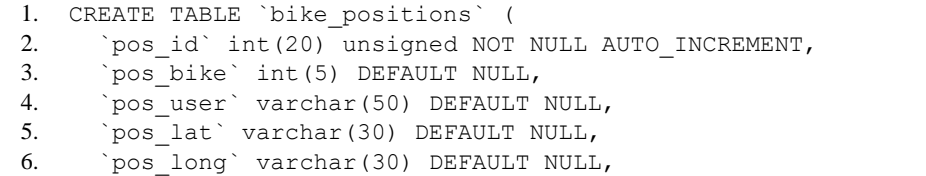

```
7. `pos alt` int(5) DEFAULT NULL,
8. `pos course` int(3) DEFAULT NULL,
9. `pos_speed` int(3) DEFAULT NULL,
10. `pos ip` varchar(30) DEFAULT NULL,
11. `pos bat` int(3) DEFAULT NULL,
12. `pos tz` varchar(50) DEFAULT NULL,
13. `pos_utc_time` varchar(50) DEFAULT NULL,
14. `pos_bt` char(1) DEFAULT NULL,
15. `pos_src` tinyint(1) NOT NULL DEFAULT 0 COMMENT '0 = user, 1 = 
   lock',
16. `pos satellite` int(4) DEFAULT NULL,
17. `pos realtime` tinyint(1) DEFAULT NULL,
18. `pos inposition` tinyint(1) DEFAULT NULL,
19. `pos_lbs` text DEFAULT NULL,
20. `pos_wifi` text DEFAULT NULL,
21. `pos_insert` timestamp NULL DEFAULT current_timestamp(),
22. `pos_addr` text DEFAULT NULL,
23. `pos<sup>desc`</sup> varchar(100) DEFAULT NULL,
24. `pos_trx` int(10) NOT NULL,
25. PRIMARY KEY (`pos_id`),
26. KEY `pos_user` (`pos_user`,`pos_trx`),
27. KEY `pos_trx` (`pos_trx`)
28. ) ENGINE=MyISAM AUTO INCREMENT=16120653 DEFAULT CHARSET=latin1;
29.
30. CREATE TABLE `bikes` (
31. `bike id` int(5) unsigned NOT NULL AUTO INCREMENT,
32. `bike_longid` varchar(32) DEFAULT NULL,
33. `bike_frame` varchar(100) DEFAULT NULL COMMENT 'No Rangka',
34. `bike mode` int(11) NOT NULL DEFAULT 0 COMMENT '0=qr only,
   1=own lock, 2=aino lock',
35. `bike_lock` bigint(20) DEFAULT NULL,
36. `bike bt name` varchar(32) DEFAULT NULL,
37. `bike_bt_pass` varchar(32) DEFAULT NULL,
38. `bike_name` varchar(25) DEFAULT NULL,
39. `bike_desc` varchar(500) DEFAULT NULL,
40. `bike assets status` enum ('OK', 'RUSAK') DEFAULT NULL,
41. `bike_maintenance` tinyint(1) DEFAULT 0,
42. `bike asset date` datetime DEFAULT NULL,
43. `bike_add_date` timestamp NULL DEFAULT NULL,
44. `bike_update_date` timestamp NOT NULL DEFAULT 
   current_timestamp(),
45. `bike_delete` int(1) NOT NULL DEFAULT 0,
46. `bike delete user` int(10) DEFAULT NULL,
47. `bike delete date` datetime DEFAULT NULL,
48. `bike loc` int(4) unsigned NOT NULL,
49. PRIMARY KEY (`bike_id`)
50. ) ENGINE=InnoDB AUTO INCREMENT=556 DEFAULT CHARSET=latin1;
51.
52. CREATE TABLE `location` (
53. `loc id` int(4) unsigned NOT NULL AUTO INCREMENT,
54. `loc_code` varchar(3) DEFAULT NULL,
55. `loc_name` varchar(50) DEFAULT NULL,
56. `loc_desc` varchar(500) DEFAULT NULL,
57. `loc_logo` varchar(255) DEFAULT NULL,
58. `loc_icon` varchar(255) DEFAULT NULL,
59. `loc_colors` varchar(255) DEFAULT NULL,
60. `loc<sup>-</sup>cms domain` varchar(255) DEFAULT NULL,
61. \overline{loc} max bike int(11) NOT NULL DEFAULT 0,
```

```
62. `loc max station` int(11) NOT NULL DEFAULT 0,
63. `loc_created` timestamp NOT NULL DEFAULT current timestamp(),
64. PRIMARY KEY (`loc_id`)
65. ) ENGINE=InnoDB AUTO_INCREMENT=5 DEFAULT CHARSET=latin1;
66.
67. CREATE TABLE `stations` (
68. `sta_id` int(5) unsigned NOT NULL AUTO_INCREMENT,
69. `sta_name` varchar(50) DEFAULT NULL,
70. `sta_desc` varchar(200) DEFAULT NULL,
71. `sta add user` int(10) unsigned NOT NULL,
72. `sta_add_date` timestamp NOT NULL DEFAULT current_timestamp() 
   ON UPDATE current timestamp(),
73. `sta update user` int(11) DEFAULT NULL,
74. Sta update date' datetime DEFAULT NULL,
75. `sta_status` enum('OPEN','CLOSE') DEFAULT NULL,
76. `sta_lat` varchar(30) DEFAULT NULL,
77. `sta<sup>long</sup>` varchar(30) DEFAULT NULL,
78. `sta_location_desc` varchar(100) DEFAULT NULL,
79. `sta_loc` int(4) unsigned NOT NULL,
80. `sta_icon` varchar(1000) DEFAULT NULL,
81. `sta_deleted` tinyint(1) NOT NULL DEFAULT 0,
82. `is warehouse` tinyint(1) DEFAULT 0,
83. `sta hide` tinyint(1) DEFAULT 0,
84. PRIMARY KEY (`sta_id`)
85. ) ENGINE=InnoDB AUTO INCREMENT=45 DEFAULT CHARSET=latin1;
```
Merupakan sampel query sumber data yang berisi DML dari tabel bike\_positions, bikes, location, stastions.